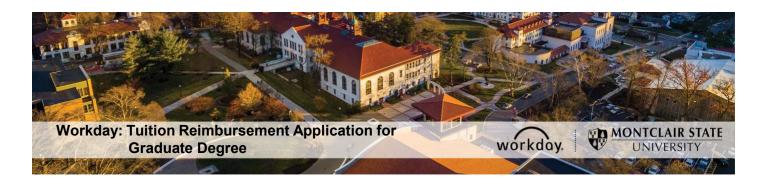

## Tuition Reimbursement Application Instructions for Graduate Degree

The following describes the process of submitting a tuition reimbursement application through Workday. This process is only for active employees who meet all of the tuition reimbursement eligibility requirements. Visit the Tuition Reimbursement web page for more information: <a href="https://www.montclair.edu/human-resources/benefits/tuition-waivers/">https://www.montclair.edu/human-resources/benefits/tuition-waivers/</a>

If you have any questions about your tuition reimbursement eligibility or the application process/policy contact the Benefits team (benefits@montclair.edu).

If you encounter any errors during this process contact Workday Customer Care (973-655-5000 option 3 or WCCSupport@montclair.edu).

- 1) Log into Workday.
- 2) Type Create Request in the Workday search bar. The search bar is in the upper left corner of your Workday home page.

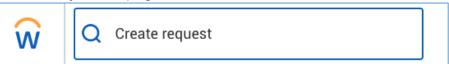

3) Select the first task that shows up called Create Request.

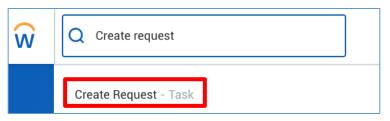

4) In the prompt that appears you can search for Employee Tuition Reimbursement Application for Graduate Degree
OR

you can select All → Employee Tuition Reimbursement Application for Graduate Degree

Make sure the request type you select says **Graduate Degree**.

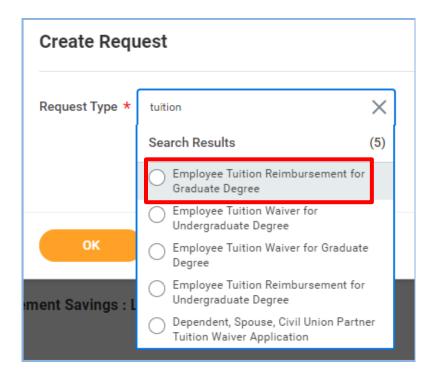

- 5) Click OK at the bottom of the page to start the application.
- 6) Read the instructions at the top of the page before you begin filling out the application.
- 7) See pages 5-7 for a sample of a completed application.
- 8) Click submit at the bottom of the page when you finish filling out the application. The application will go through the following approvals before you are notified of the final decision.
  - 1. Applicant's Manager/Supervisor
  - 2. Applicant's Division Vice President
  - 3. Employee Benefits within the Division of Human Resources
  - 4. Human Resources Vice President

You will receive a Workday inbox task if your application is approved

You will be contacted by Employee Benefits within the Division of Human Resources if
your application is denied.

## **Checking the Status of a Tuition Reimbursement Application**

- 1) Log into Workday.
- 2) Type **My Requests** in the Workday search bar. The search bar is in the upper left corner of your Workday home page.

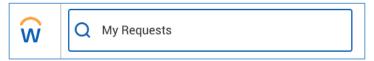

3) Select the first report task that shows up called **My Requests**.

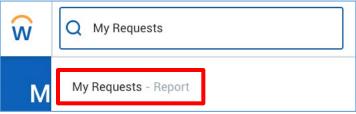

4) You will now see a list of all the requests you have created. Find your tuition waiver/reimbursement application.

Click the blue link under the Request column to view your application. An in-progress request will read **In Progress** in the Status column. The Resolution and Resolution Details columns will be blank. You can click on the blue link under the Request Event column to see where the application is in the approval process.

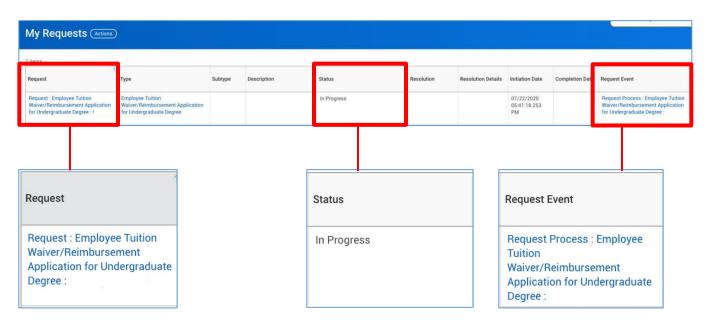

A denied application will read **Successfully Completed** in the Status column, **Denied** in the Resolution column, and **Denied** in the Resolution Details column.

| Status                 | Resolution | Resolution<br>Details | Initiation Date                  | Completion<br>Date               |
|------------------------|------------|-----------------------|----------------------------------|----------------------------------|
| Successfully Completed | Denied     | Denied                | 07/23/2020<br>10:42:05.739<br>AM | 07/23/2020<br>10:46:47.951<br>AM |

An approved application will read **Successfully Completed** in the Status column, **Done** in the Resolution column, and **Done** in the Resolution Details column.

| Status                 | Resolution | Resolution<br>Details | Initiation Date                  | Completion<br>Date               |
|------------------------|------------|-----------------------|----------------------------------|----------------------------------|
| Successfully Completed | Done       | Done                  | 07/22/2020<br>05:41:18.253<br>PM | 07/23/2020<br>12:13:12.838<br>PM |

## Sample Employee Tuition Reimbursement Application for Graduate Degree

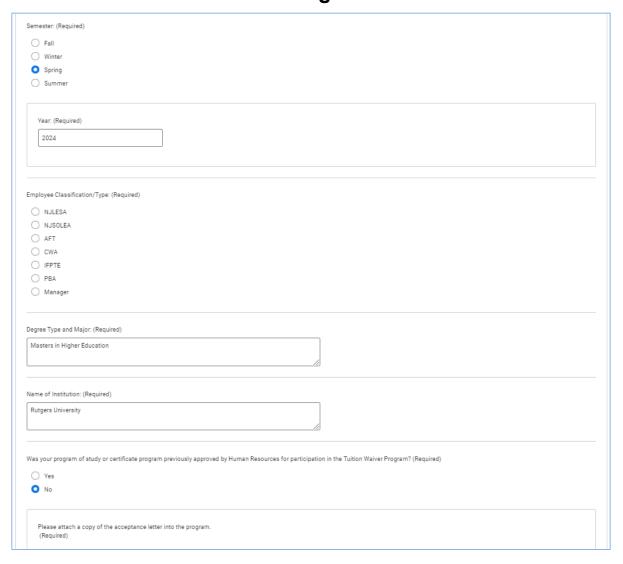

| e the courses for which you are applying in your degree program? (Required)                                       |
|----------------------------------------------------------------------------------------------------|
| Yes                                                                                                    |
| ○ No                                                                                                    |
|                                                                                                    |
| ourse #1: List the course title, course code, number of credits, and the days/times of class meetings. (Required) |
| alse #1. Eat the course that, course code, named or create, and the days) times or class meetings. (required)     |
|                                                                                                    |
| <i>(</i> )                                                                                                    |
| ourse #2: List the course title, course code, number of credits, and the days/times of class meetings.            |
| suise #2. List the course thie, course code, number of credits, and the days) times of class meetings.            |
|                                                                                                    |
|                                                                                                    |
| ourse #3: List the course title, course code, number of credits, and the days/times of class meetings.            |
|                                                                                                    |
|                                                                                                    |
|                                                                                                    |
| ourse #4: List the course title, course code, number of credits, and the days/times of class meetings.            |
|                                                                                                    |
|                                                                                                    |
|                                                                                                    |
| ourse #5: List the course title, course code, number of credits, and the days/times of class meetings.            |
|                                                                                                    |
|                                                                                                    |
|                                                                                                    |
| ourse #6: List the course title, course code, number of credits, and the days/times of class meetings.            |
|                                                                                                    |
|                                                                                                    |
|                                                                                                    |
| ourse #7: List the course title, course code, number of credits, and the days/times of class meetings.            |
|                                                                                                    |
|                                                                                                    |

6 | Page LUD January 2024

| Do any of these classes take place during your regular work hours? (Required)                                                                                                    |
|----------------------------------------------------------------------------------------------------|
| ○ Yes                                                                                                    |
| ○ No                                                                                                    |
|                                                                                                    |
| Attach the following document.  1. A brief recommendation by a supervisor.                                                                                                    |
| (Required)                                                                                                    |
|                                                                                                    |
| Drop files here                                                                                                    |
| or .                                                                                                    |
| Select files                                                                                                    |
| Select files                                                                                                    |
|                                                                                                    |
|                                                                                                    |
| Are the courses listed on this application required to meet the minimum education requirements of your job? (Required)                                                                                                    |
| ○ Yes                                                                                                    |
| ○ No                                                                                                    |
|                                                                                                    |
| Are the courses on this application part of a program of study that will qualify you for a new trade or business? (Required)                                                                                                    |
| Yes                                                                                                    |
| No                                                                                                    |
|                                                                                                    |
|                                                                                                    |
| Will the courses on this application help you maintain or improve skills used in your current job? (Required)                                                                                                    |
| ○ Yes                                                                                                    |
| ○ No                                                                                                    |
|                                                                                                    |
|                                                                                                    |
| Are the courses on this application required as a condition to retain your current job or pay rate? (Required)                                                                                                    |
| ○ Yes                                                                                                    |
| ○ No                                                                                                    |
|                                                                                                    |
| 1. Graduate tuition waiver benefits that exceed \$5,250 per year are subject to federal and state taxation. By entering today's date you are certifying that you have answered the above questions accurately. You understand that if a course is found not to be job-related, you may have to pay taxes on the value of the course. If the value of the course is taxable, you understand that you may owe income tax, FICA payments, and/or penalties and interest, and you agree to assume responsibility for paying these amounts.  2. By entering today's date you are attesting that the applicant's Free Application for Federal Student Aid (FAFSA) form will be provided to the Student Accounts office and that all the information you have provided on this application is accurate.  (Required) |
| MM/DD/YYYY 🛅                                                                                                    |
|                                                                                                    |
| Additional Information (Optional):                                                                                                    |
| ( approxi).                                                                                                    |
|                                                                                                    |
|                                                                                                    |
|                                                                                                    |

7 | Page LUD January 2024